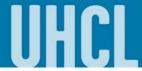

## Adding a Class

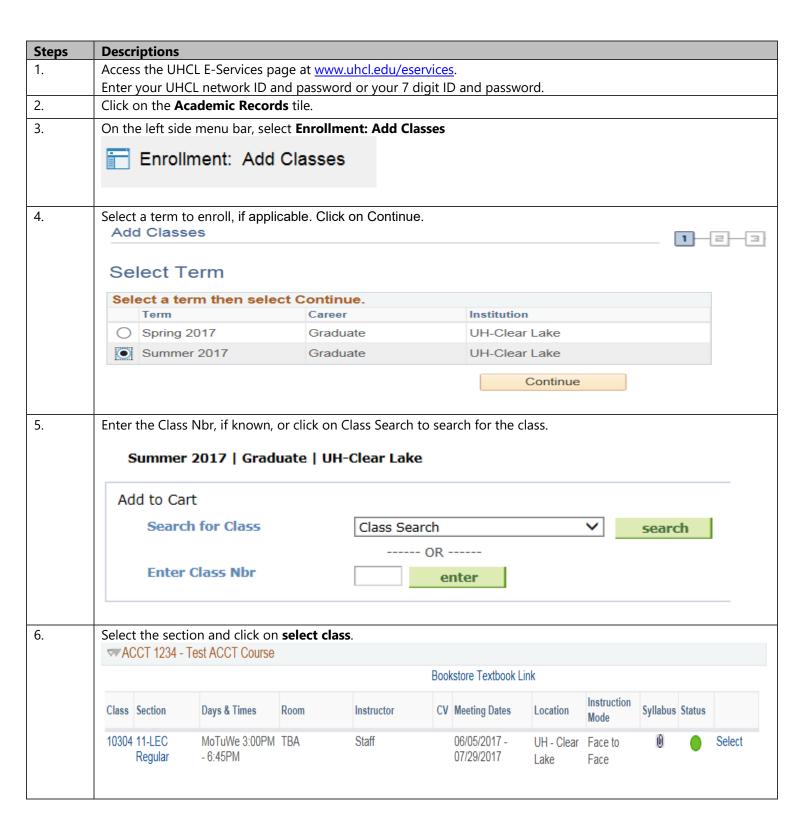

## **E-Services**

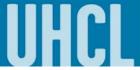

The choice is clear.

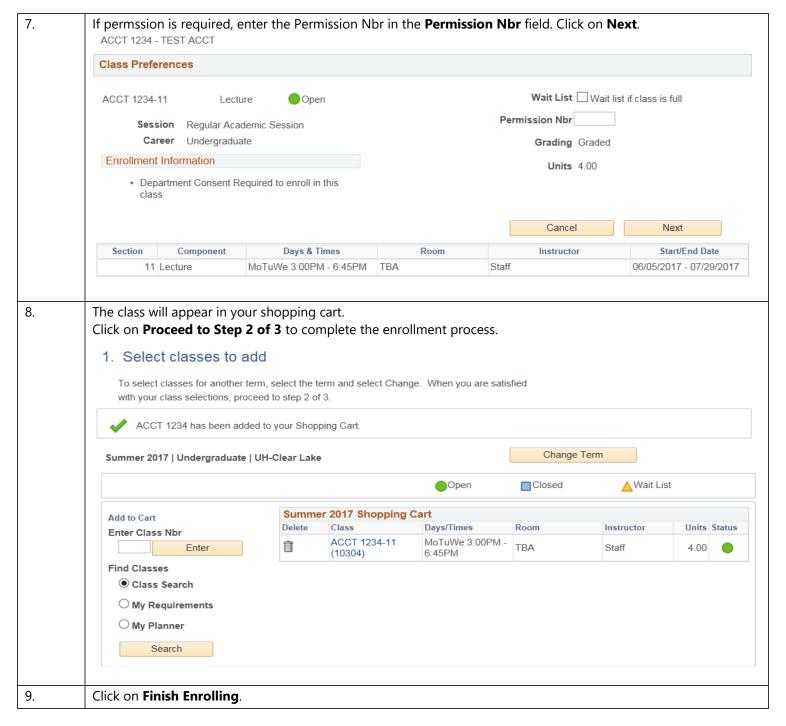

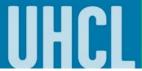

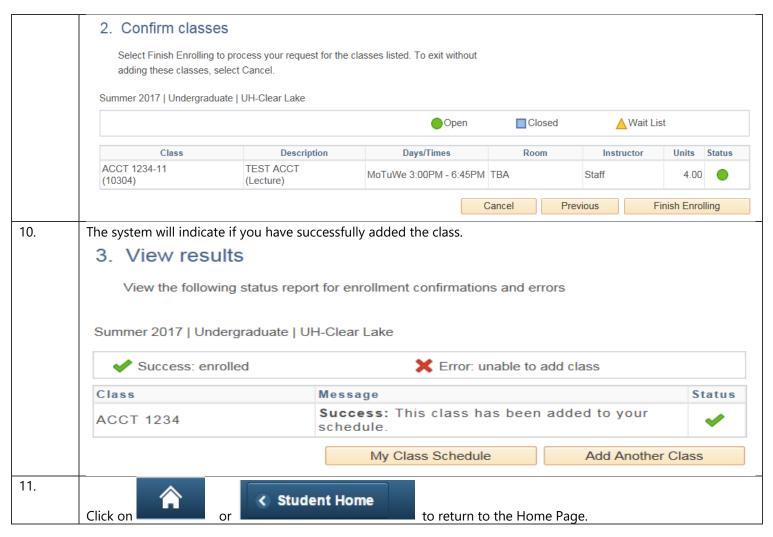